### **Computer Science E-1**

**Understanding Computers and the Internet**

**Lecture 5: The Internet, Continued**

Wednesday, 18 October 2006

David J. Malan**malan@post.harvard.edu**

# **Agenda**

- $\mathcal{L}_{\mathcal{A}}$ Network Topologies
- $\mathbf{r}$  The Internet
	- $\mathcal{L}_{\mathcal{A}}$ backbones
	- $\mathcal{L}_{\mathcal{A}}$  $\blacksquare$  TCP/IP
	- $\mathcal{L}_{\mathcal{A}}$ ■ DHCP
	- $\mathcal{L}_{\mathcal{A}}$ DNS
- $\mathcal{L}_{\mathcal{A}}$ **NAT**
- $\mathbf{r}$  Ethernet
	- $\mathcal{L}_{\mathcal{A}}$ NICs
	- Cabling
	- $\mathcal{L}_{\mathcal{A}}$ ■ Switches
	- $\mathcal{L}_{\mathcal{A}}$ **Routers**
	- $\mathcal{L}_{\mathcal{A}}$ Access Points
- $\mathcal{L}_{\mathcal{A}}$ **Wireless** 
	- $\mathcal{L}_{\mathcal{A}}$ • IR
	- $\mathcal{L}_{\mathcal{A}}$ RF
	- $\mathcal{L}_{\mathcal{A}}$ **Bluetooth**
	- $\mathcal{L}_{\mathcal{A}}$ WiFi
- $\mathcal{L}_{\mathcal{A}}$ **ISPs**
- $\mathcal{L}_{\mathcal{A}}$ **•** Modems
	- $\overline{\phantom{a}}$ Dialup
	- $\mathcal{L}_{\mathcal{A}}$ Cable
	- $\mathcal{L}_{\mathcal{A}}$ DSL

### **Network Topologies**

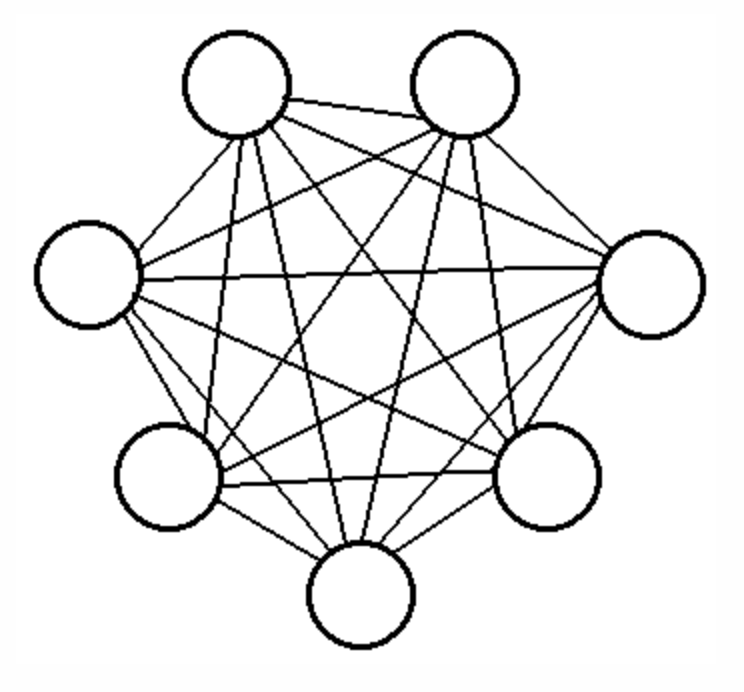

Image from http://www.indiesoft.com/scnp/topology.html.

## **Network Topologies**

#### **Bus**

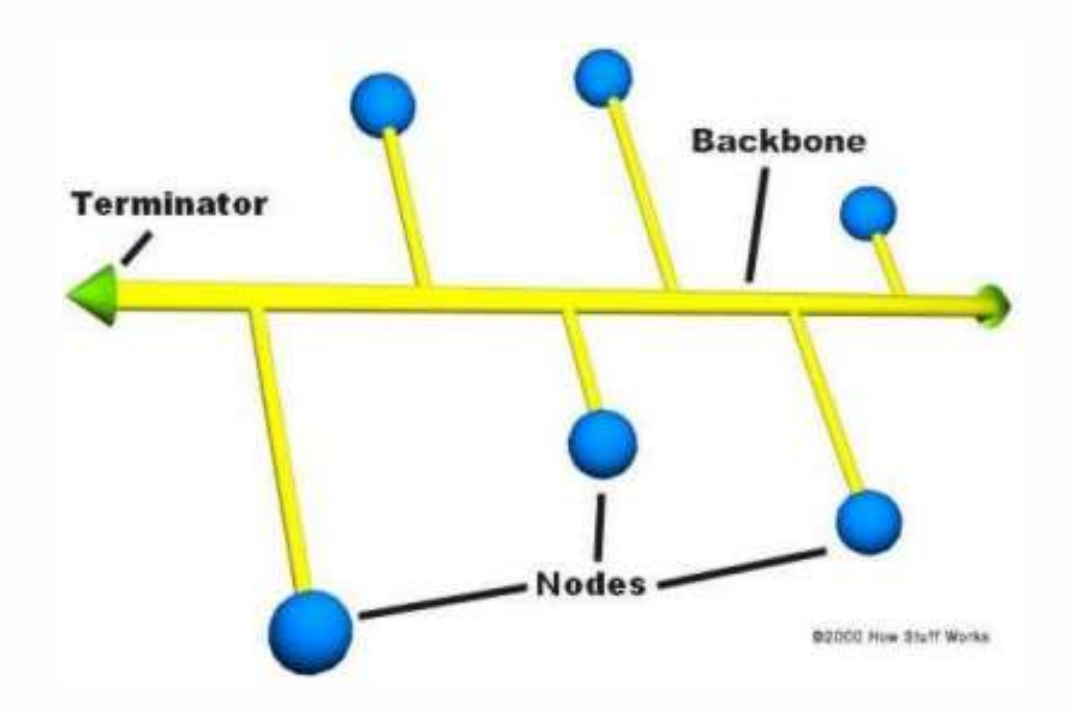

Image from http://www.howstuffworks.com/lan-switch1.htm.

## **Network Topologies**

#### **Ring**

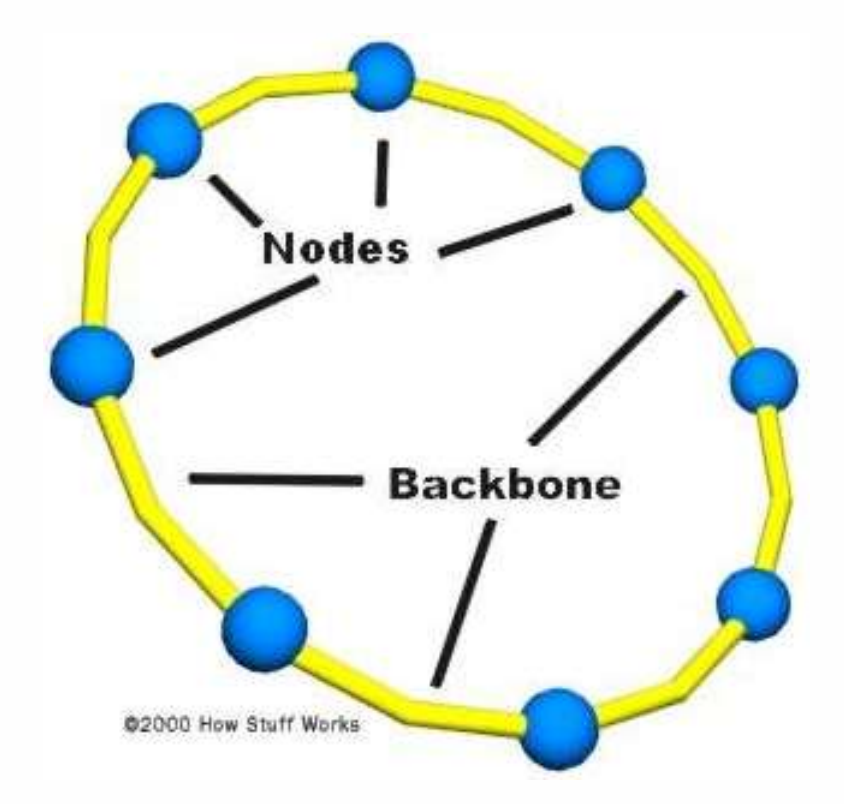

Image from http://www.howstuffworks.com/lan-switch1.htm.

# **Network Topologies Star** - Hub **Nodes Segments**

Image from http://www.howstuffworks.com/lan-switch1.htm.

02000 How Stuff Works

#### **Backbones**

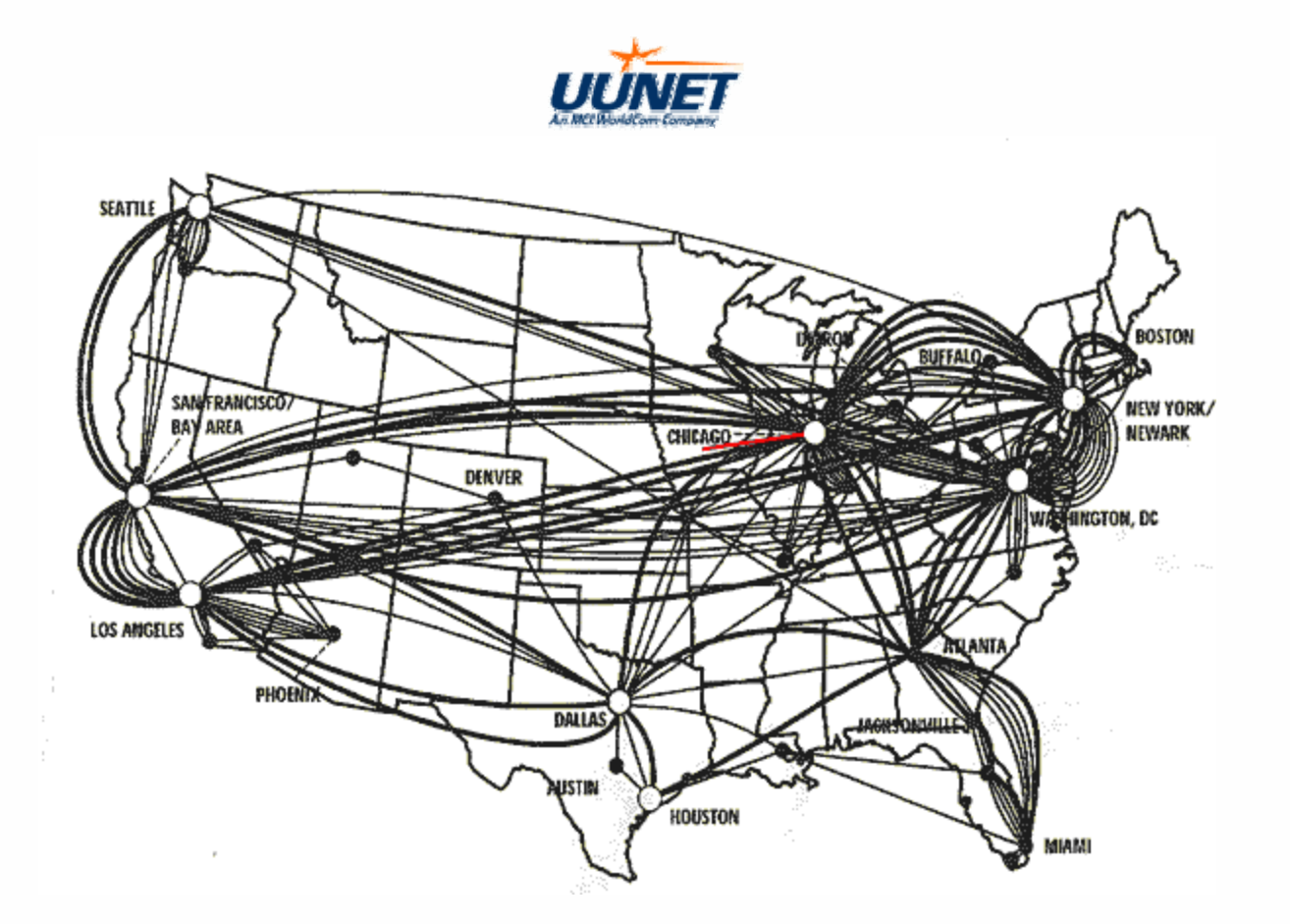

Images from http://www.webfusion.co.uk/images/uunet-logo.gif and http://www.captainjack.com/uunet.html.

#### **TCP/IP**

Internet Header Format

0  $1$  2  $3$ 0 1 2 3 4 5 6 7 8 9 0 1 2 3 4 5 6 7 8 9 0 1 2 3 4 5 6 7 8 9 0 1 +-+-+-+-+-+-+-+-+-+-+-+-+-+-+-+-+-+-+-+-+-+-+-+-+-+-+-+-+-+-+-+-+|Version| IHL |Type of Service| Total Length | +-+-+-+-+-+-+-+-+-+-+-+-+-+-+-+-+-+-+-+-+-+-+-+-+-+-+-+-+-+-+-+-+Identification | Flags | Fragment Offset +-+-+-+-+-+-+-+-+-+-+-+-+-+-+-+-+-+-+-+-+-+-+-+-+-+-+-+-+-+-+-+-+Time to Live | Protocol | Header Checksum +-+-+-+-+-+-+-+-+-+-+-+-+-+-+-+-+-+-+-+-+-+-+-+-+-+-+-+-+-+-+-+-+| Source Address | +-+-+-+-+-+-+-+-+-+-+-+-+-+-+-+-+-+-+-+-+-+-+-+-+-+-+-+-+-+-+-+-+Destination Address +-+-+-+-+-+-+-+-+-+-+-+-+-+-+-+-+-+-+-+-+-+-+-+-+-+-+-+-+-+-+-+-+Options | Padding +-+-+-+-+-+-+-+-+-+-+-+-+-+-+-+-+-+-+-+-+-+-+-+-+-+-+-+-+-+-+-+-+

Example Internet Datagram Header

Figure from http://www.ietf.org/rfc/rfc0791.txt?number=791.

#### **TCP/IP**

**IP Address, Canonical Form**

#.#.#.#

where each # denotes an integer, 0 through 255, inclusive

Figure from http://www.ietf.org/rfc/rfc0791.txt?number=791.

**TCP/IP**

TCP Header Format

0  $1$  2  $3$ 0 1 2 3 4 5 6 7 8 9 0 1 2 3 4 5 6 7 8 9 0 1 2 3 4 5 6 7 8 9 0 1 +-+-+-+-+-+-+-+-+-+-+-+-+-+-+-+-+-+-+-+-+-+-+-+-+-+-+-+-+-+-+-+-+| Source Port | Destination Port | +-+-+-+-+-+-+-+-+-+-+-+-+-+-+-+-+-+-+-+-+-+-+-+-+-+-+-+-+-+-+-+-+Sequence Number +-+-+-+-+-+-+-+-+-+-+-+-+-+-+-+-+-+-+-+-+-+-+-+-+-+-+-+-+-+-+-+-+Acknowledgment Number +-+-+-+-+-+-+-+-+-+-+-+-+-+-+-+-+-+-+-+-+-+-+-+-+-+-+-+-+-+-+-+-+ $Data | U|A|P|R|S|F$ Offset | Reserved | R | C | S | S | Y | I | Window  $| G | K | H | T | N | N$ +-+-+-+-+-+-+-+-+-+-+-+-+-+-+-+-+-+-+-+-+-+-+-+-+-+-+-+-+-+-+-+-+| Checksum | Urgent Pointer | +-+-+-+-+-+-+-+-+-+-+-+-+-+-+-+-+-+-+-+-+-+-+-+-+-+-+-+-+-+-+-+-+Options | Padding +-+-+-+-+-+-+-+-+-+-+-+-+-+-+-+-+-+-+-+-+-+-+-+-+-+-+-+-+-+-+-+-+| data | data | data | data | data | data | data | data | data | data | data | data | data | data | data | data +-+-+-+-+-+-+-+-+-+-+-+-+-+-+-+-+-+-+-+-+-+-+-+-+-+-+-+-+-+-+-+-+

TCP Header Format

Figure from http://www.ietf.org/rfc/rfc0793.txt?number=793.

#### **DNS**

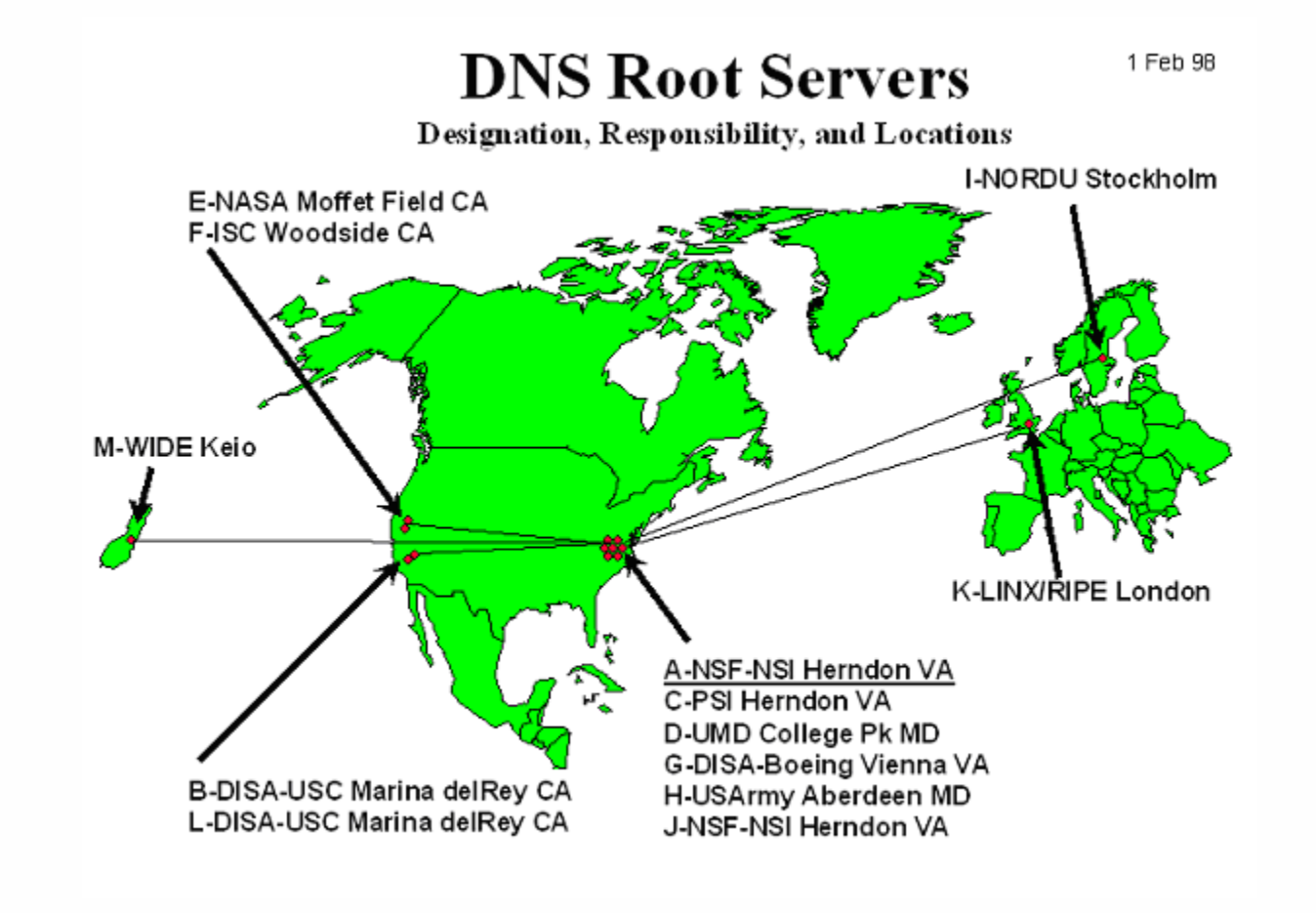

Image from http://www.wia.org/pub/rootserv.html.

#### **NAT**

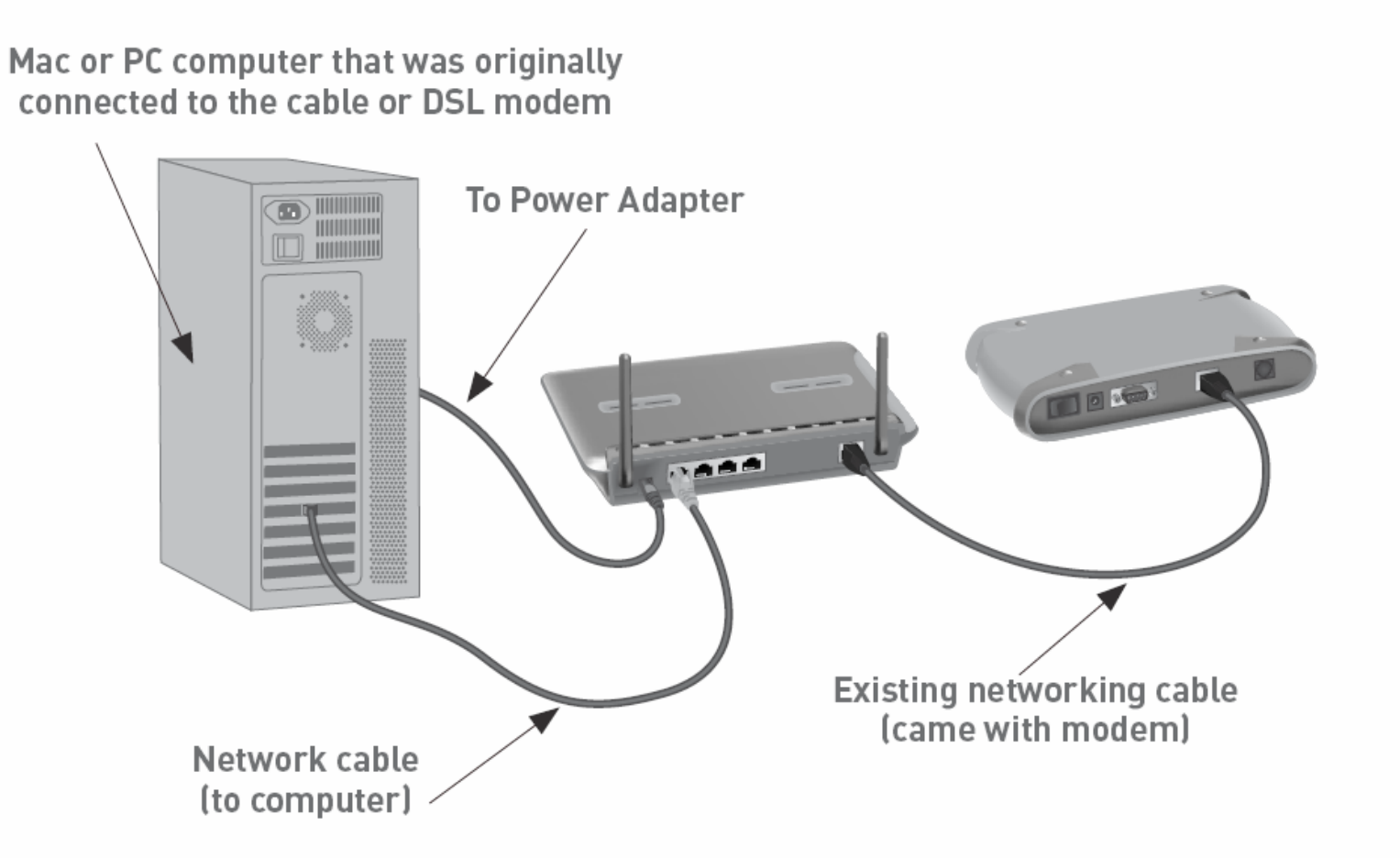

Image from http://www.belkin.com/support/download/files/F5D7231-4.pdf.

#### **NICs**

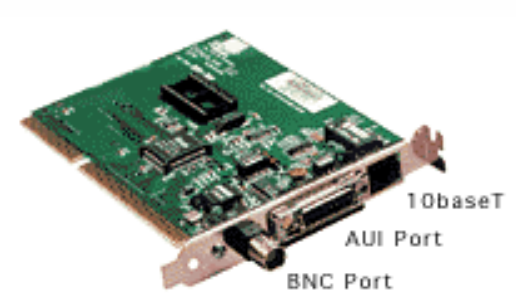

Typical ethernet card showing the three common types of connectors

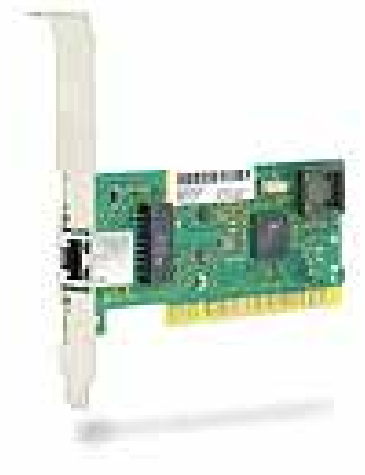

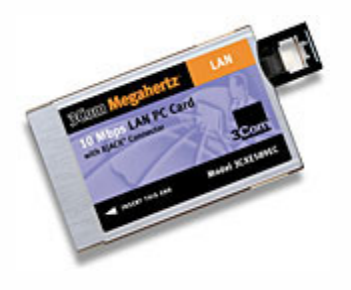

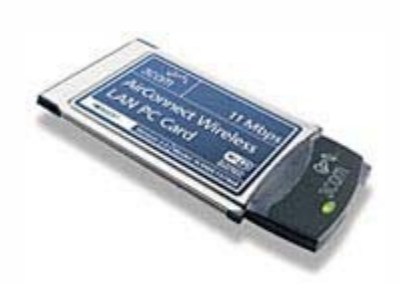

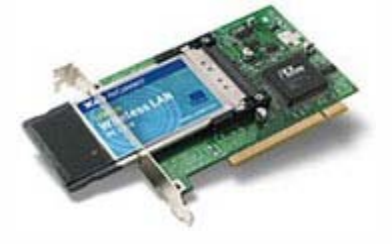

Images from http://lat.3com.com/lat/products/pc\_cards/16bit\_lan.html, http://lat.3com.com/lat/products/wireless/11\_mbps\_lan.html, and http://www.3com.com/products/en\_US/detail.jsp?tab=features&pathtype=purchase&sku=3C905CX-TX-NM, copyright © 3Com Corporation; and http://www.mackido.com/Hardware/Networking102.html, copyright © David K. Every.

#### **Cabling**

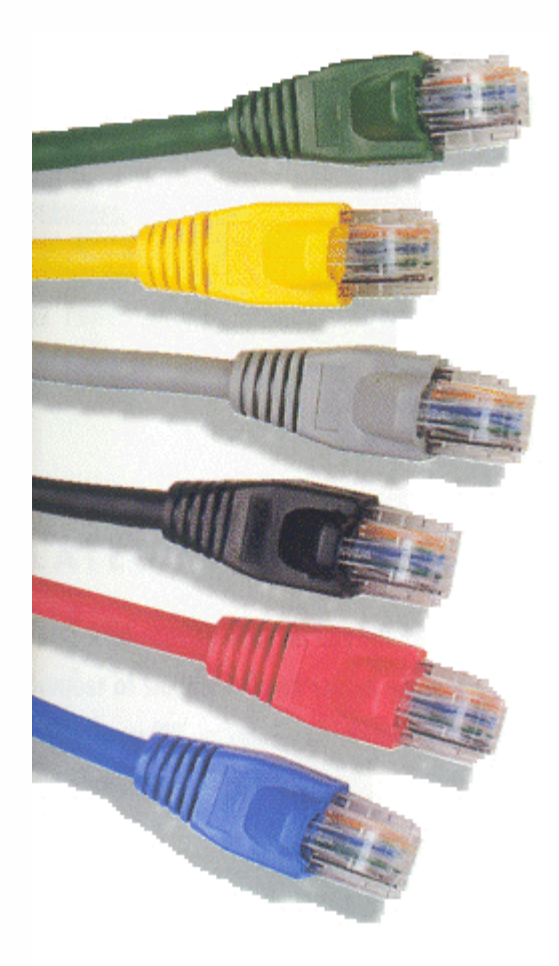

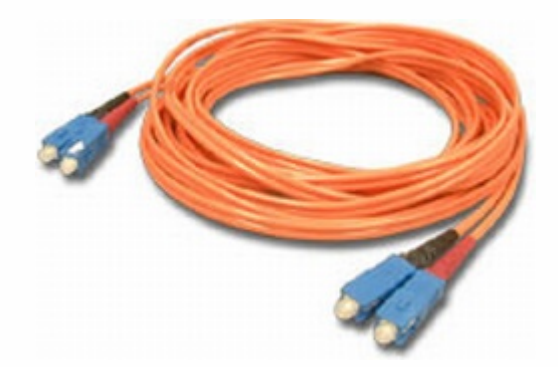

Images from http://www.mssolutions.co.uk/cabling1.html; http://www.redcorp.com/products/06003129.asp, copyright © RedCorp; and http://www.neticamall.com/C\_94.htm.

#### **Cabling**

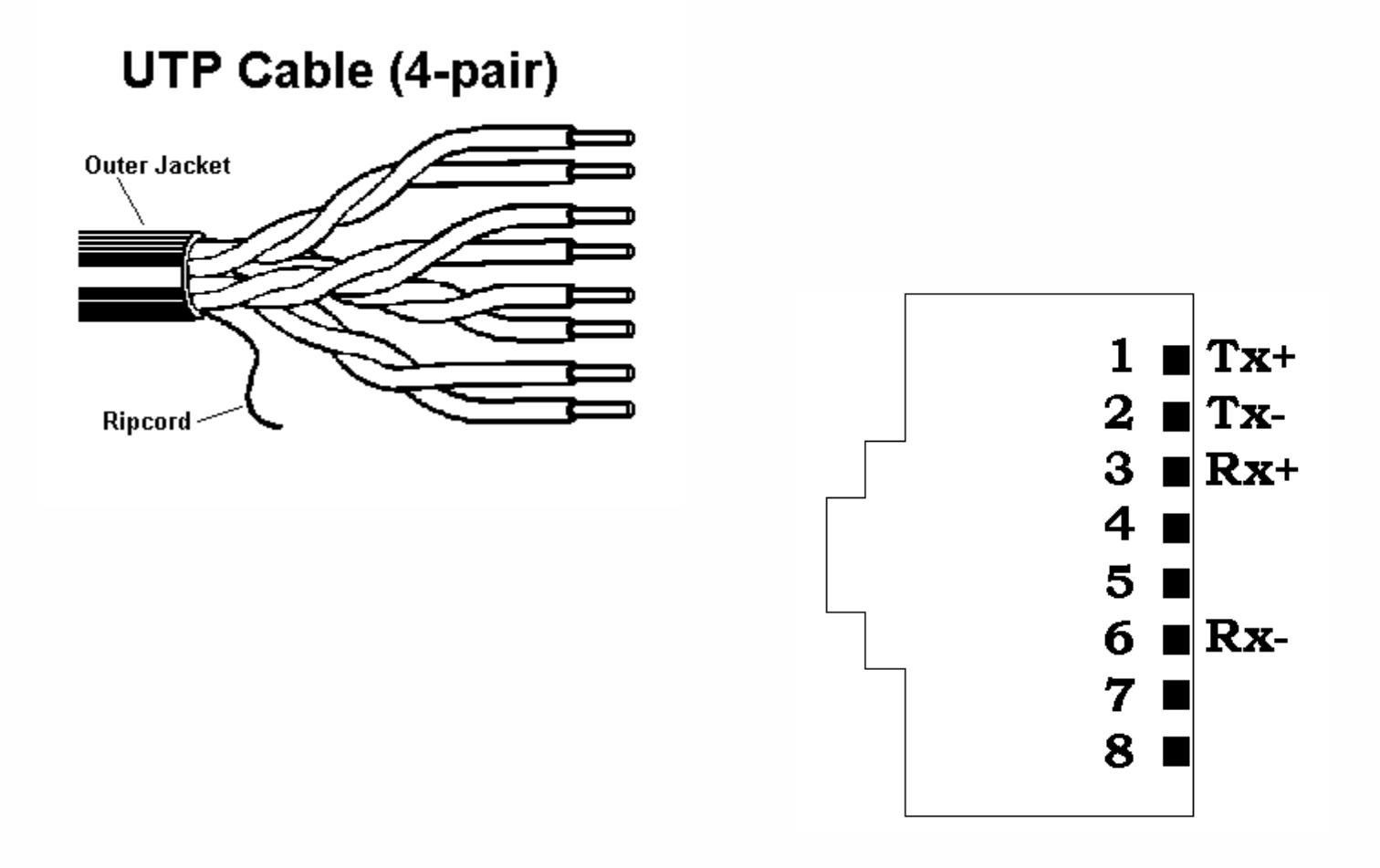

Images from http://www.techfest.com/networking/lan/ethernet5.htm, copyright © TechFest.com; and http://www.it-cabling-solutions.co.uk/html/structured\_cabling/systems/ethernet/ethernet.htm.

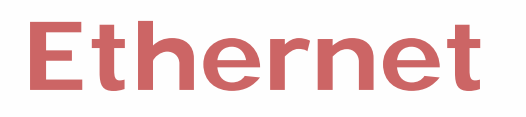

#### **Cabling**

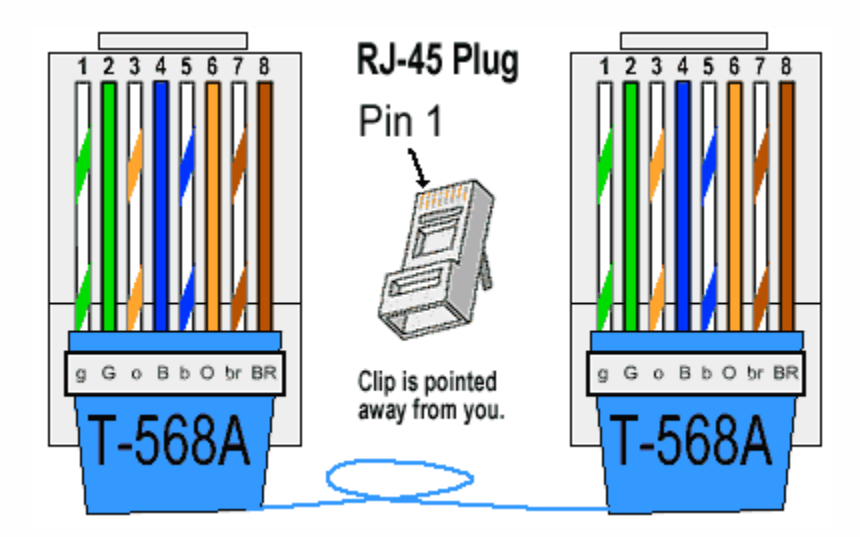

Straight-Through "Patch" Cables

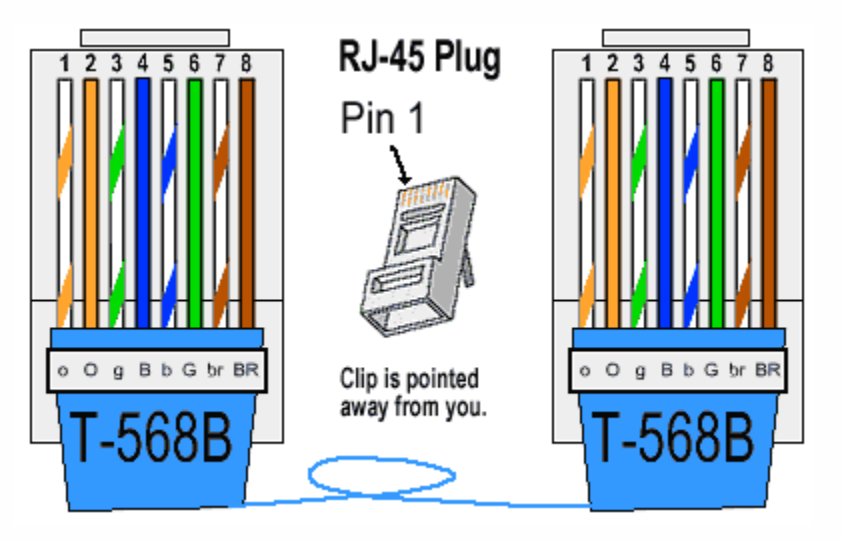

Images from http://www.incentre.net/incentre/frame/ethernet.html, copyright © The Internet Centre.

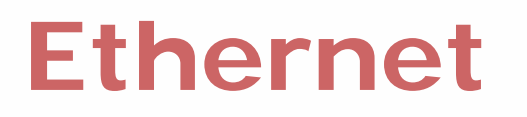

#### **Cabling**

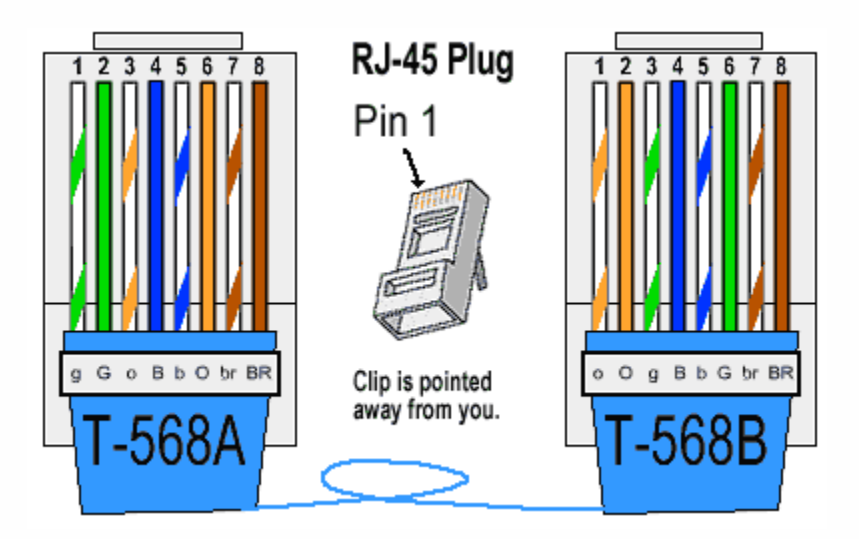

#### Crossover Cables

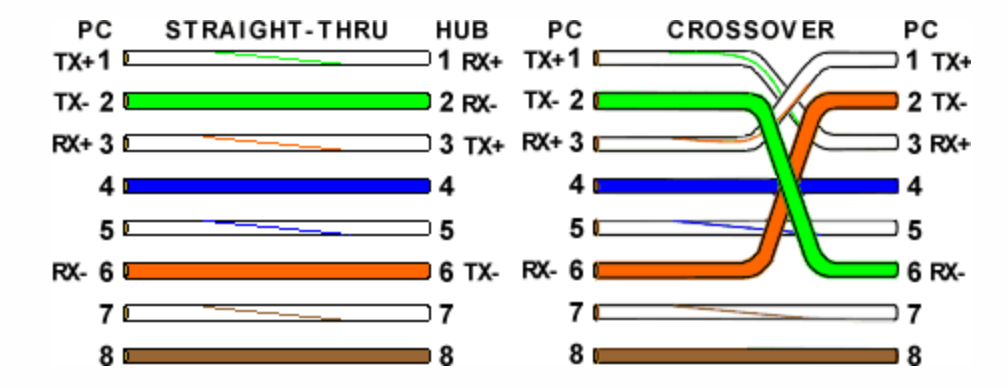

Images from http://www.incentre.net/incentre/frame/ethernet.html, copyright © The Internet Centre.

#### **Cabling**

Fiber-Optic Cables

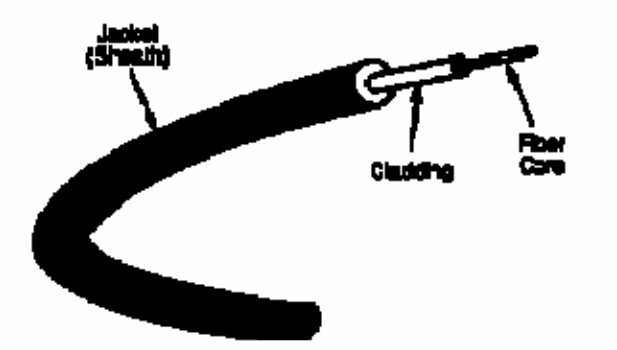

Image from http://www.delmar.edu/Courses/ITNW2313/ethernet.htm.

#### **Switches**

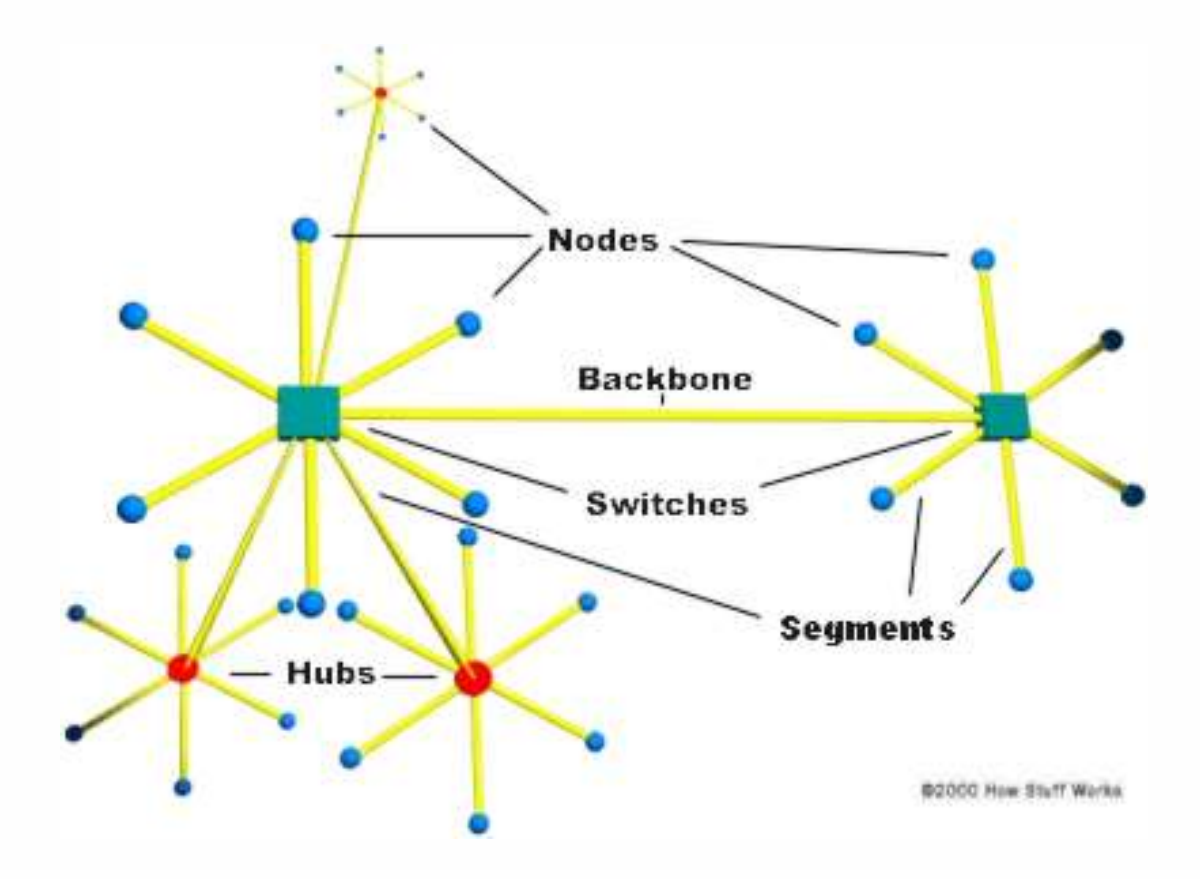

Image from http://www.howstuffworks.com/lan-switch2.htm; copyright © How Stuff Works.

#### **Switches**

**Ethernet Address, Canonical Forms**

??-??-??-??-??-??

??:??:??:??:??:??

where each ? denotes 0, 1, 2, 3, 4, 5, 6, 7, 8, 9, a, b, c, d, e, or f

### **Wireless**

#### **IR and RF**

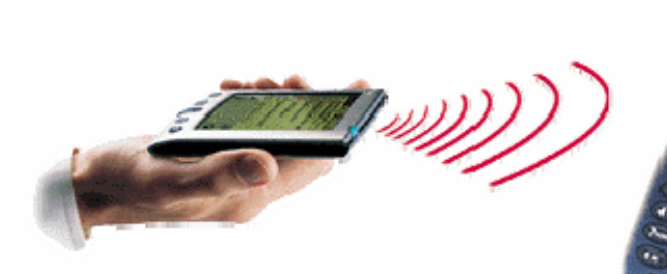

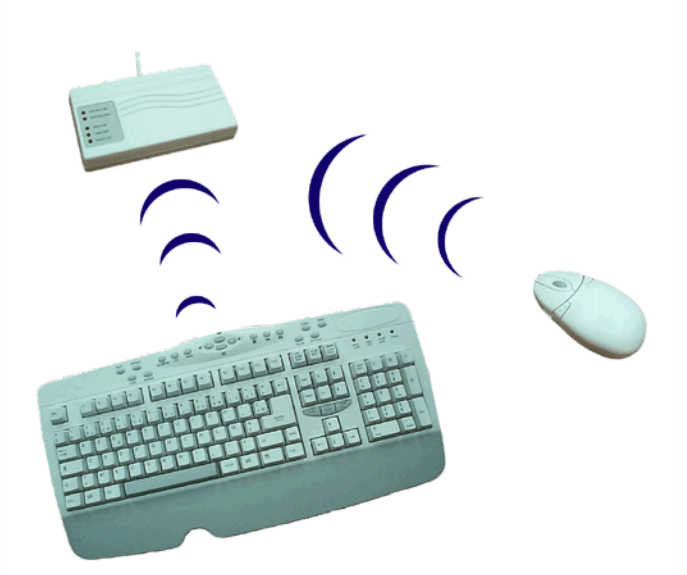

Images from http://www.micro.rrc.ru/palmOS35.asp and http://www.almax.com.tw/.

### **Wireless**

#### **Bluetooth**

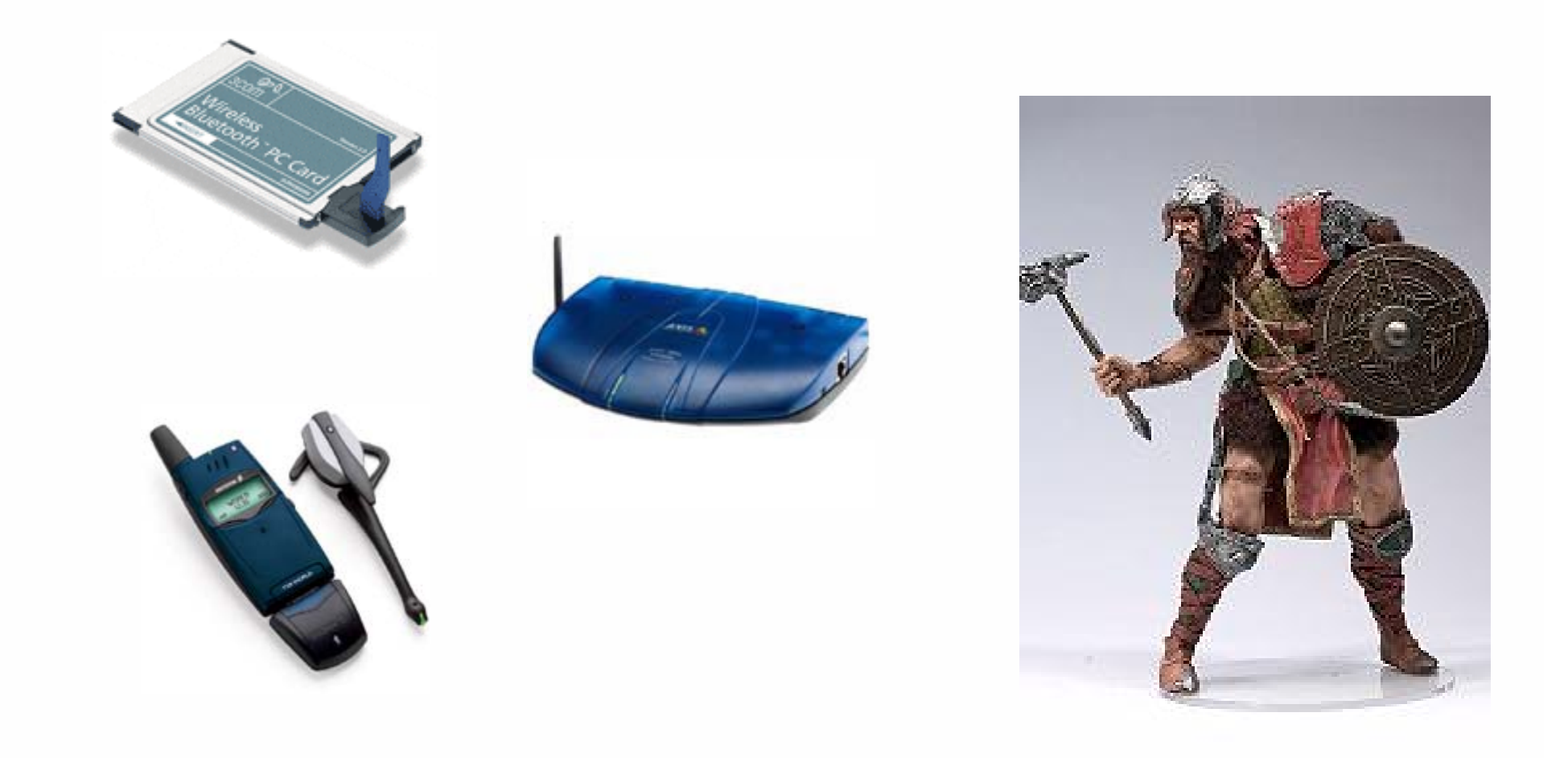

Images from http://www.cdw.com, http://www.usatoday.com/life/cyber/ccarch/2001-07-11-baig.htm, and http://darkstar-sifi.co.uk/figures\_spawn\_22.htm.

### **Wireless**

#### **WiFi**

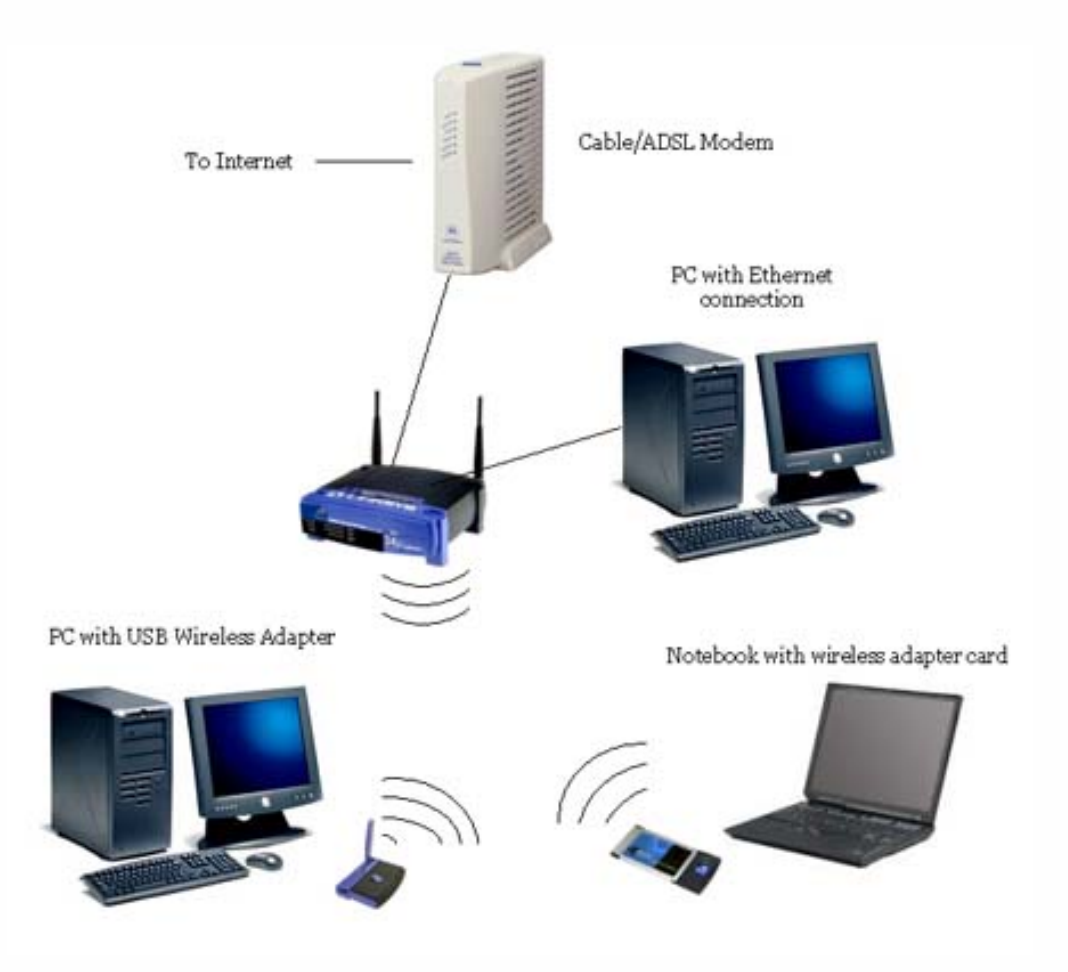

Image from http://www.oreillynet.com/pub/a/wireless/2003/03/21/home\_wifi.html.

### **ISPs**

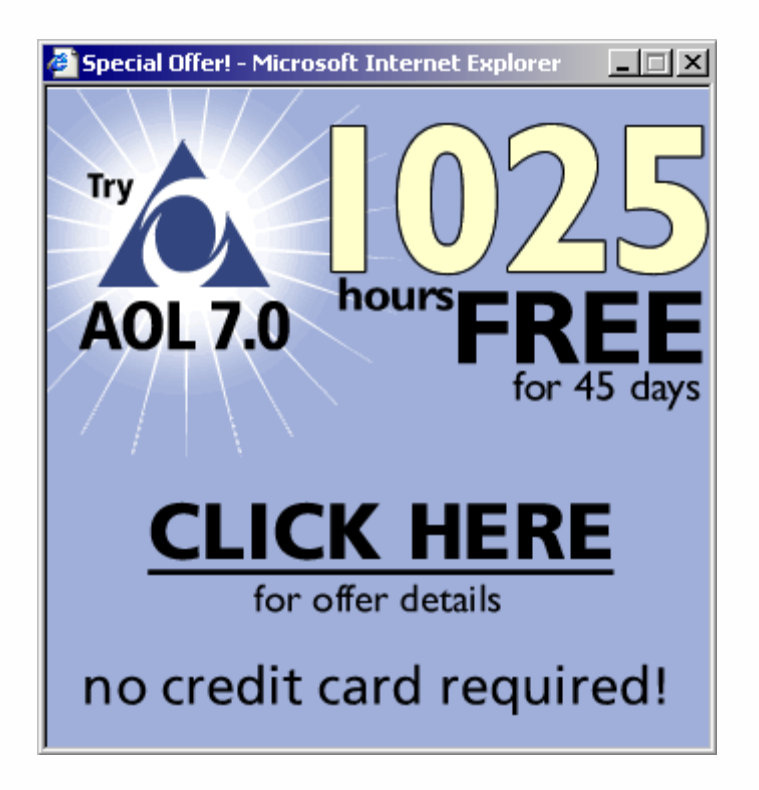

Image from http://free.aol.com/tryaolfree/index.adp?143, copyright © America Online, Inc.

### **Modems**

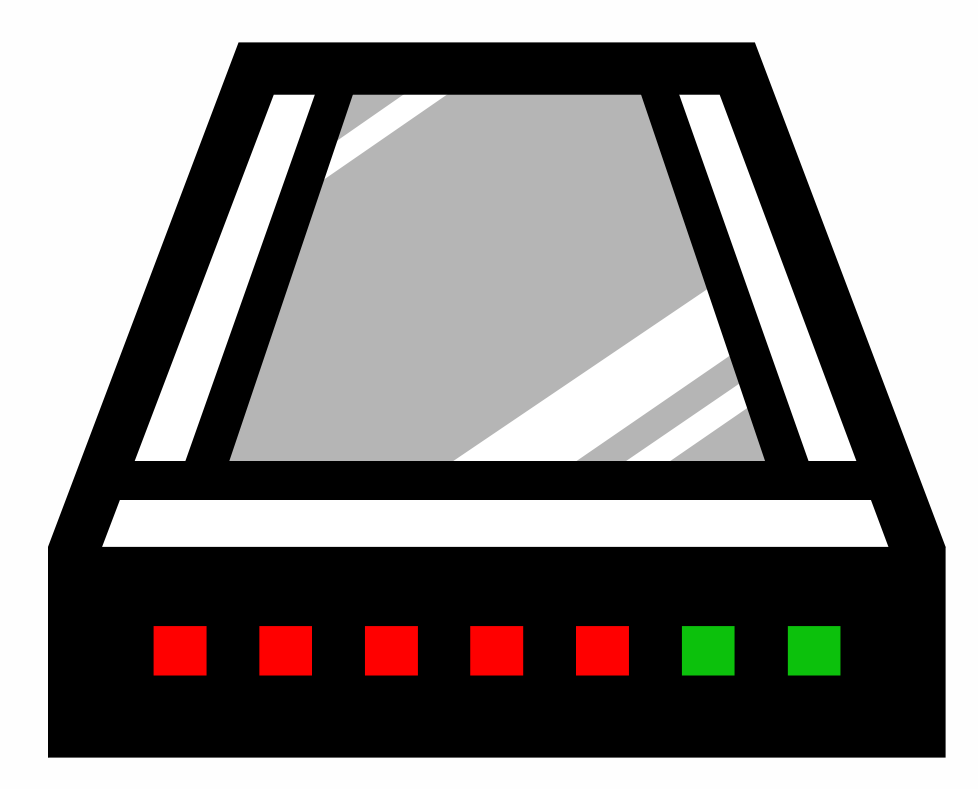

### **Computer Science E-1**

**Understanding Computers and the Internet**

**Lecture 5: The Internet, Continued**

Wednesday, 18 October 2006

David J. Malan**malan@post.harvard.edu**